ha raggiunto l'apice quando Gennaro ha tirato fuori un pacco di sfogliate di Scaturchio che aveva comprato per il giorno successivo, domenica. Abbinate a del cioccolato industriale a tozzetti che tenevo ben nascosto a mia moglie, la serata non poteva chiudersi me-

Beh, mi direte, cosa c'entra questo con Panorama? Semplice, ho deciso di usarlo dopo aver recuperato il fascio di scontrini che la Signora tentava di gettare nella spazzatura pensando che non la vedessi. Mi servirà quando arri-

## **Panorama 3.1**

*di Raffaello De Masi*

A voler guardare da vicino le cose, ci si trova sempre un lato positivo. E, certe volte, non c'è neppure da sforzarsi troppo. Tutto sta a guardare la bottiglia sempre dal lato giusto, la si ritroverà sempre mezza piena.

Modufodh

Come mai questa pillola di saggezza dalla mente universale di De Masi? Vi dirò che la considerazione mi è venuta spontanea durante una delle ennesime discussioni con mia moglie, la Divina, dopo essere tornata a casa con la carta di credito riscaldata al calor bianco. Senza degnarmi neppure di una spiegazione (ri-

guardo soprattutto alla necessità inderogabile di avere in casa uno sbucciamanghi elettrico e una cornettiera automatica del tipo" mettete solo la farina e le uova, al resto penso io!") ha iniziato una lunga discussione con la sorella, a Firenze, su com'erano antiquati i vestiti di Laetitia Casta al Festival. E io mi sono ritrovato a dover montare un barbecue a dodici posti che l'acceleratore di particelle di Frascati era un giocattolo a confronto!

"Sturianno e controsturianno" finalmente ci sono riuscito, rimettendoci anche un'unghia del pollice, e facendo intervenire nella discussione un paio di residenti celesti venerati in mezzo mondo. Ed ecco l'idea che distingue il genio dall'uomo comune. Ho preso il coraggio a due mani e ho proposto alla mia signora, ancora intenta con la sorella a massacrare la povera Laetitia (" hai visto che gambe storte che ha?"). di provare seduta stante se l'ordigno funzionava alla perfezione. Avuto un mugugno di risposta, che non significava né sì né no, ma che ho immediatamente

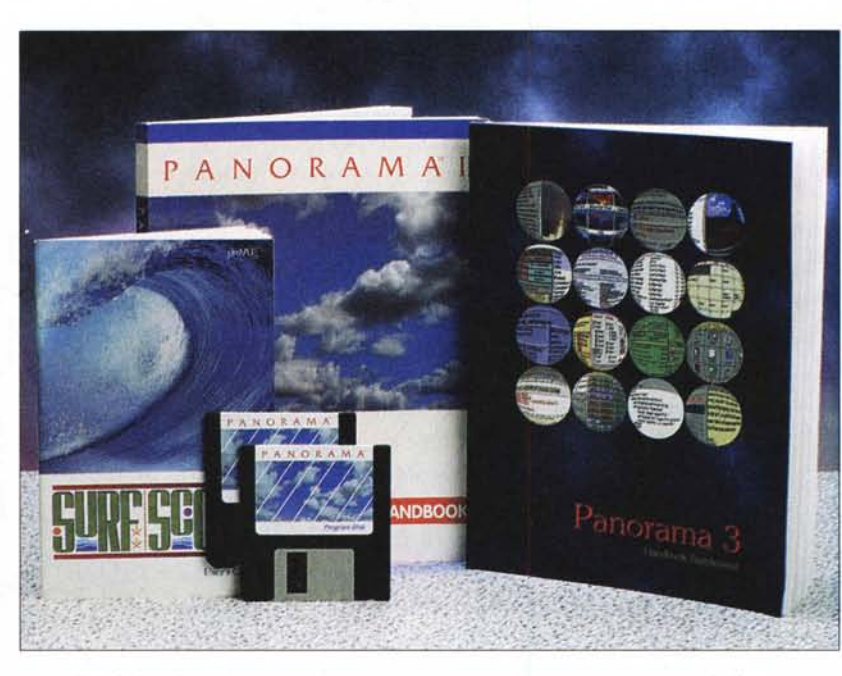

interpretato nella maniera a me più favorevole, ho tirato fuori circa quattro chili di insaccati che parlavano da soli, e ho cominciato a darei sotto! Non mancando, dal balcone, di dare una voce a mio fratello (abita al palazzo a fianco, e si era affacciato pensando che il fumo che usciva fosse per un incendio) e a Gennaro, l'inquilino del piano di sotto che mi passa, la mattina, i panini napoletani per la colazione.

Insomma, la serata si è trasformata in una gozzoviglia senza precedenti, e

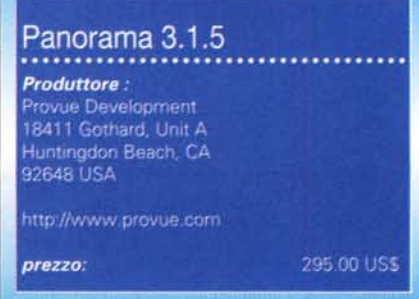

verà l'estratto conto della American Express (già, perché le altre non le ha volute, a lei serve l'importo illimitato!).

glio.

## **Panorama, un'idea geniale mai invecchiata**

La ruota è la ruota, non può essere dimenticata, passare di moda o divenire obsoleta. E' un'idea vincente, e lo resta anche se alcune alternative sembrano più moderne e raffinate, dimostrando, alla distanza, le sue qualità. Certo, paragonare l'idea ispiratrice di Panorama alla ruota sarà un poco azzardato, ma è altrettanto vero che l'idea che ha animato, fin dall'inizio, la progettazione di questo pacchetto, dalle prestazioni indiscutibilmente originali, ha dell'assolutamente originale.

Il tutto, assieme a una progettazione dell'interfaccia scarna ma mai lacunosa, ne ha fatto per anni punto indiscusso di riferimento quando si parlava di prestazioni. Tanto per capirei pacchetti di grande prestigio come Filemaker, Helix, e

MCmicrocomputer n. 193 - marzo 1999

perfino mostri sacri come 4D e, senza ombra di smentita, esempi brillanti anche nel campo PC come Access e DB nelle varie versioni, impallidiscono di fronte al nostro quando si parla di prestazioni pure. Quello che in altri ambienti, raffinatissimi e sulla bocca di tutti, si misura in termini di manciate di secondi qui diviene secondo e, talora, frazione di secondo. Questo è il rapporto di forze, in termini di prestazioni pure.

Ma procediamo con ordine. Intorno al 1994, agli albori dell'era Mac, Provue Development presentava un programma che, in un momento in cui il mondo del personal computer era molto più in fermento di quanto non lo sia adesso, appiattito dal rullo compressore Microsoft. destò immediata impressione e scalpore. Erano tempi in cui il DOS doveva misurarsi con piattaforme alternative, e nomi prestigiosi come Hewlett-Packard, TRS, Commodore, Sord non disdegnavano di realizzare il proprio sistema operativo e una serie di pacchetti software ad hoc. Insomma, un'epoca da pionieri, dove ci si arrangiava con quel che si aveva, un HD da una ventina di Mega era un oggetto di venerazione, e anche i programmi più complessi stavano su un dischetto, spesso a singola faccia.

Erano tempi in cui Mac rivaleggiava col PC per ricchezza numerica di programmi e il catalogo dei prodotti dedicati al nuovo nato Apple si ingrossava giornalmente. Ricórdo che c'erano disponibili almeno una diecina di wp, cinque o sei spreadsheet e almeno il doppio di database. Certo rozzi e non paragonabili con i supernutriti esemplari di oggi, ma che, per l'epoca e le prestazioni delle macchine di allora, odoravano tanto di zolfo. In particolare questa ultima categoria si dimostrava molto vivace, con esempi pregevoli come MacFile, MegaFile, MacLion (un bellissimo relazionale, quando la parola suonava straniera a molte orecchie, e che si è trasformato poi in una grande occasione perduta), FileVision, lo stesso MSFile, che mantenne per molto tempo il top delle vendite dei pacchetti Mac e che a distanza di quindici anni ho visto ancora girare nella versione originale sulle macchine di oggi senza problemi.

Proprio nella categoria database comparve, in questa mattinata di animoso fervore, il nostro Panorama, che allora si chiamava OverVue e che si staccava dal gregge per molte sue caratteristiche; interfaccia spartana, rudezza di utilizzo, ridotta integrazione della filosofia grafica Mac, ma prestazioni neppure lontane an-

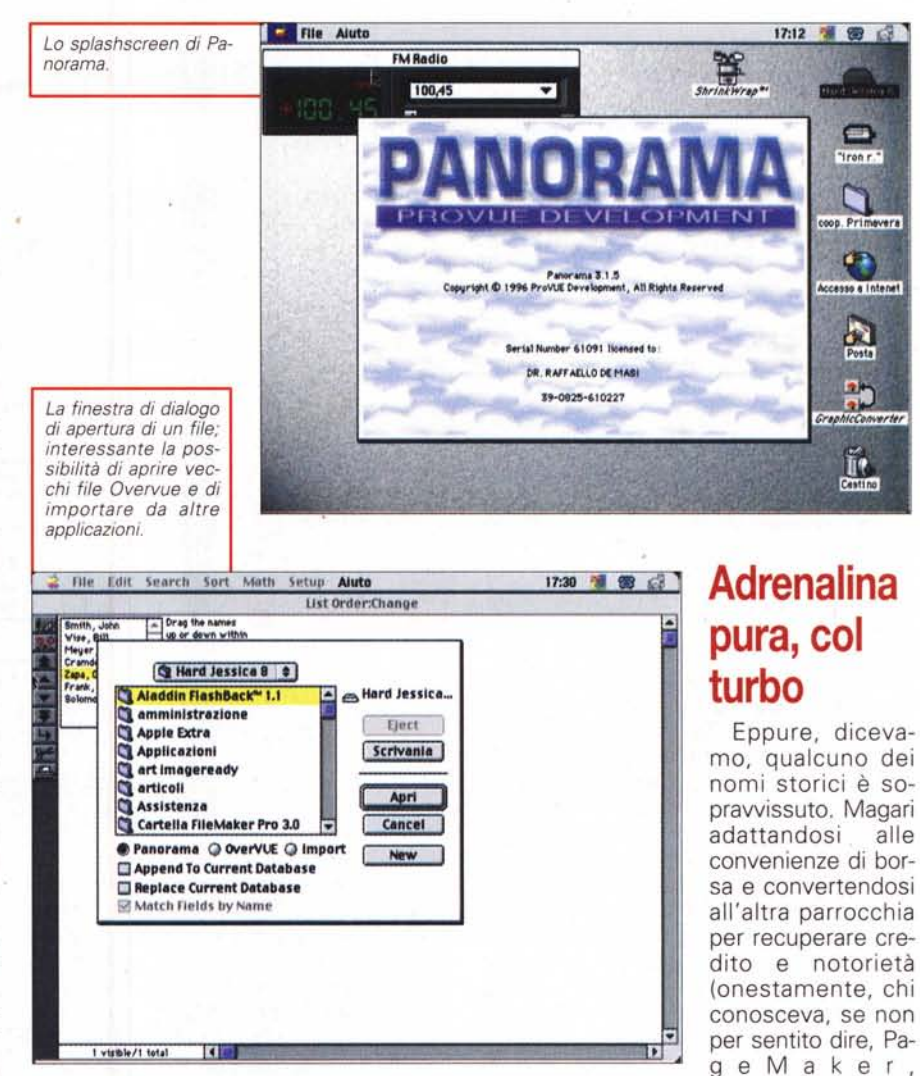

ni luce dalla più agguerrita concorrenza. Ricordo che, nella prova di allora (che strano come si accavallano i ricordi, eravamo, con la redazione, ancora in via Valsolda ed ho ancora davanti agli occhi lo scaffale dove poi, per anni, il pacchetto è stato lasciato), paragonai questo programma a una formula uno tanto potente quanto difficile da maneggiare.

Poi tanta acqua è passata sotto i ponti; lo schiacciasassi PC ha fatto giustizia, nel bene e nel male, di tanta concorrenza e oggi i pacchetti Microsoft sono divenuti sinonimi dei programmi in generale, con qualche rara e pregevole eccezione. E questo non solo nell'area Mac, che poi sarebbe il meno, ma anche nel segmento PC. I nomi che vi ho indicato giacciono, con o senza rimpianto, nell'oblio. Eppure...

prima che passassero sotto l'ombra del PC?). Ciononostante alcuni prodotti Mac non hanno tradito le loro nobili origini e sono sopravvissuti, coltivando una loro nicchia di cultori poco inclini alle mode e sicuri di poter contare su un prodotto confacente alle loro esigenze.

FreeHand, Minicad,

Panorama è uno di questi prodotti, rimasto intatto nella filosofia e nel suo progetto di base, su cui gli implementatori continuano costantemente a lavorare limando qua e là per ottenere sempre un pacchetto rispondente a quel che il cliente particolare chiede. E, curiosità nella curiosità, è rimasto intatto anche il formato del manuale, rigorosamente scritto in bianco-nero, rilegato alla vecchia maniera senza binder e sezioni amovibili. E, cosa da non credere, il programma rispetta ancora i vecchi canoni, e sta co-

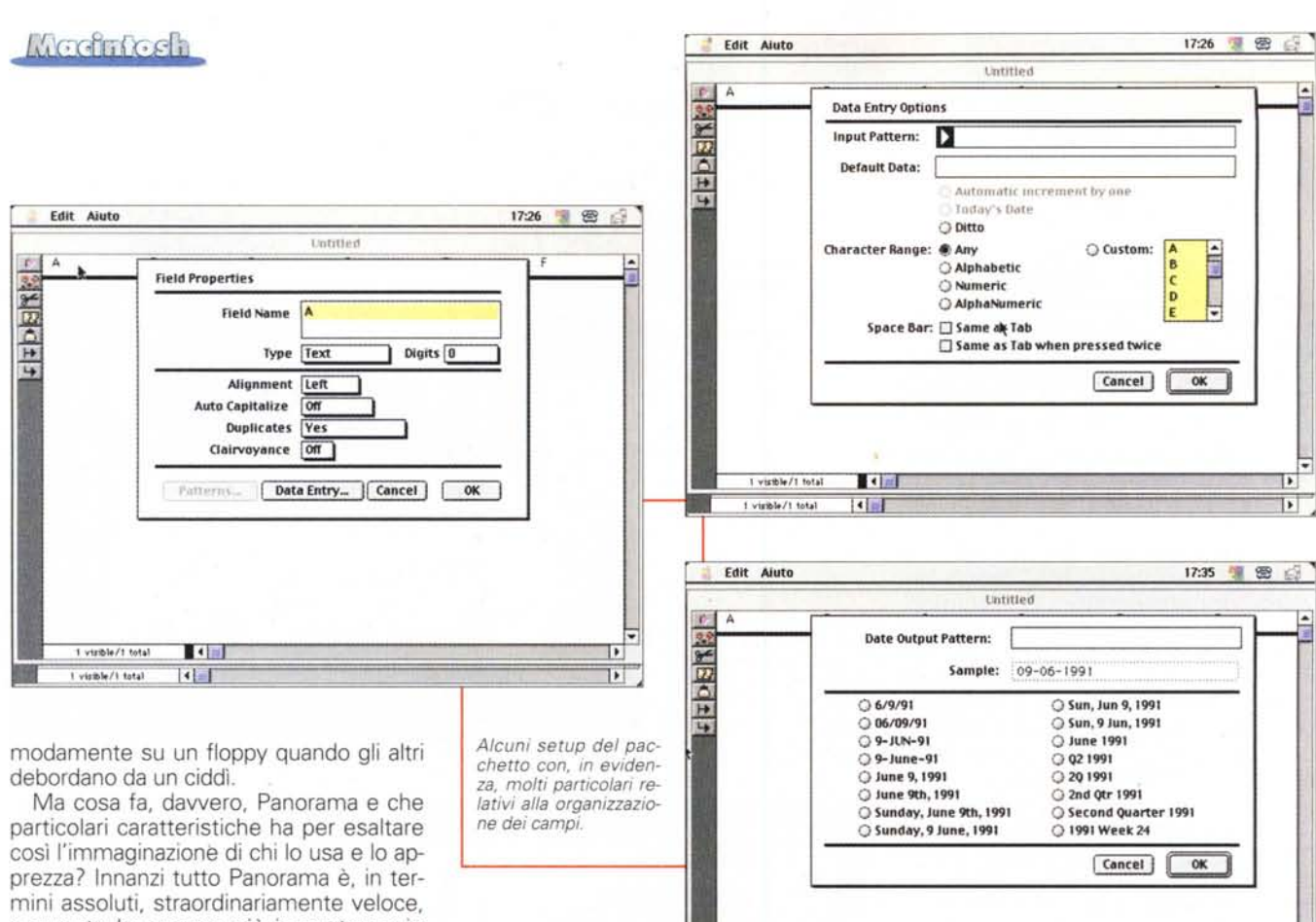

e questo ha ancora più importanza in un'area come quella dei database, dove bruciare le gomme nelle curve non è proprio di casa. Accanto a questa caratteristica principale (e che è merito di una filosofia di progettazione unica) ne compaiono altre, come facilità di utilizzo (grazie sia alla interfaccia relativamente semplice e immediata, sia a una serie di procedure guidate, passo passo, molto convenienti e pratiche), facility d'uso ben costruite, tecniche, built-in di crosstab, per un'efficiente e rapida analisi di dati, outlining dei dati in diversa forma e misura, utilizzo di formati data più ampio e articolato di qualunque concorrente, potente ambiente

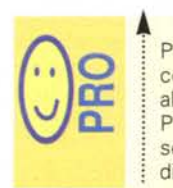

Prestazioni sensazionali, in- The Prestazioni sensazionali, in •• **I** comparabili comparabili c altro pacchetto.<br>Produce file compatti, essendo privi di qualunque indice.

Interfaccia essenziale. Peccato non ne esista la versione per PC.

macro, che ha il vantaggio di permettere l'editing diretto degli script per un'agevole modifica. E ancora ecco una gradevole serie di tool per il charting, la possibilità di legare relazionalmente diverse basi dati, tool grafici più che sufficienti (anche tenendo conto della filosofia di base del pacchetto), tecniche di mailmerge e di gestione delle etichette, reporting di buon livello, importazione da altre basi a velocità elevate e, sovente, superiori a 1000 record/s, modeste dimensioni dei file dati, accesso in multiutenza, possibilità di uso di formule molto complesse, trasformazione di dati. Panorama gode, inoltre, della presenza di un potente linguaggio di programmazione, PanTalk, dotato di comandi sofisticati (uno per tutti, sono supportate anche le variabili locali), che può realizzare basi con menu personalizzati. L'utenza apprezzerà anche la presenza, nel pacchetto, di una serie di template già pronti e ben realizzati.

1 visible/1 total

 $\overline{\mathbf{H}}$ 33 m

Usare Panorama è semplice, anche grazie alla sua scarna interfaccia. Una volta installato dai due floppy che lo contengono e lanciato, avremo a disposizione, in default, la classica finestra a lista, dotata di una scarna palette laterale. Strano a dirsi, questa contiene in effetti solo tre comandi (gli altri sono i classici taglia-copia-incolla) ma la barra di testa, meravigliosamente, si srotola per offrire una lunga serie di opzioni e informazioni che, a prima vista, possono intimidire.

La finestra iniziale è il datasheet di base, il mezzo più agevole per visualizzare al meglio la più grande messe di informazioni. Da qui si possono generare i form, i modelli caratteristici adattabili alle varie esigenze. Terzo modo di visualizzazione è crosstab, uno speciale sommario, di grande utilità pratica, che mostra le relazioni tra dati in campi differenti, permettendo di tenere sott'occhio collegamenti e tendenze non visibili nelle normali schermate dei database. Infine l'ultima finestra disponibile è quella delle macro, un ambiente ben supportato anche dal linguaggio PanTalk, di cui parleremo tra poco.

Indipendentemente dal tipo di visualizzazione scelta, Panorama permette di selezionare i desiderati livelli di sicurezza per la lettura dei dati, attribuendo restrizioni ai diversi livelli di accesso. In default ne sono già stabiliti due, Author e User, molto diversi in quanto a caratteristiche.

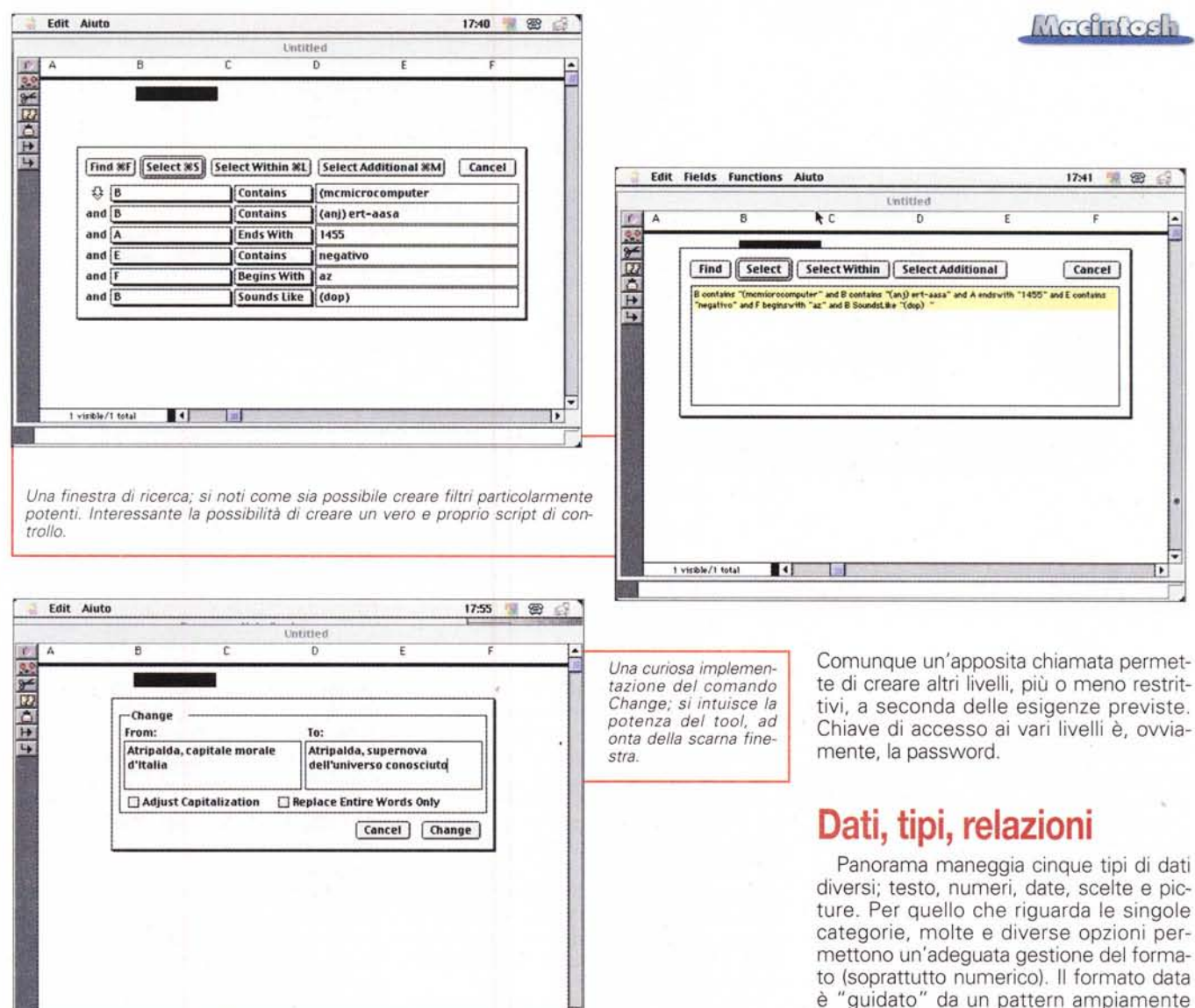

**SurfScout** 

Provue Inc. ha come prodotto di punta Panorama, ma commercializza un pregevole accessorio, sempre per Mac, dal promettente nome SurfScout. L'ho trovato come bonus nella scatola quando ho ricevuto il programma principale.

Cosa fa SurfScout? Semplice, supera quello che è il grande problema della gestione dei bookmark in Netscape ed Explorer. Esso aiuta a tenere traccia degli URL quando questi divengono centinaia e anche migliaia.

Tutti avremo attraversato la fase snervante della gestione dei bookmark nei browser. Nessuno dei maggiori browser ha una tecnica di gestione degli stessi comoda o, in qualche modo, facile. Dopo qualche tempo ci si ritrova con una lista infinita di stringhe incomprensibili e di collegamenti che non ci dicono più nulla. SurfScout serve a risolvere questo problema, dando alla nostra collezione di link un aspetto ordinato e organizzato.

Il principio regolatore di Scout è la creazione delle categorie, teste d'indice che, rispetto alle cartelle dei browser, sono dotate di procedure di "acquisizione" dei bookmark automatiche, una specie dei filtri, tanto per capirci, dei pacchetti di e-mail. Non solo, ma Scout impedisce l'inserimento di file multipli, permette ri

cerche in base a parole chiave, permette di recuperare da pagine WWW tutti gli URL presenti eseguendone poi la distribuzione nelle categorie. Le ricerche possono essere ben personalizzate; oltre a parole chiave e a contenuto, una ricerca può essere stabilita in base a un altro importante seme, il tempo. Ad esempio, si può chiedere al programma di cercare un URL, in una categoria, incontrato sei mesi fa.

Scout permette, inoltre, di costruire una vera e propria guida personale al Web. Essa è accessibile direttamente dal browser preferito, e, inoltre, i dati possono essere esportati per creare da-

tabase gestibili separatamente (ad esempio la lista delle pubblicazioni su un determinato argomento, o la creazione di un catalogo di riferimenti).

Manco a dirlo, data la paternità, Scout è fulmineo nel suo servizio. Peccato che WWW non faccia lo stesso, ad onta dei nostri bei modem V90.

SurfScout, Versione 1.0<br>Provue Development<br>18411 Gothard, Unit A **Huntington Beach, CA** 92648 USA http://www.provue.com prezzo 19.95 USS

configurabile (capace, ovviamente, di su-

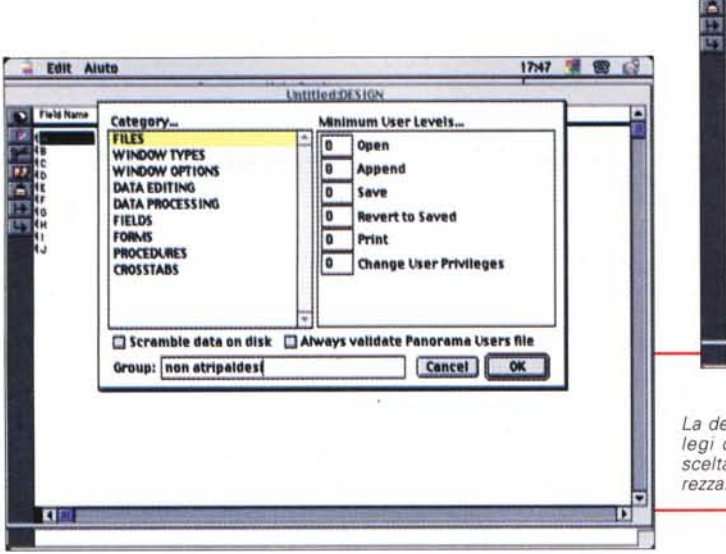

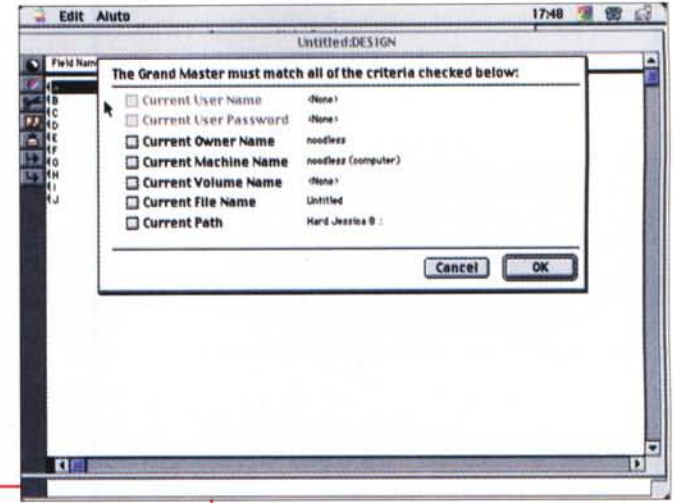

La definizione dei privilegi d'accesso, per la scelta dei livelli di sicu-

perare anche lo scoglio del formato americano m-g-a), mentre davvero immediato ed elegantemente implementato è il setup delle scelte che permette, ad esempio, di inserire nello stesso menu opzioni ed eccezioni. Addirittura, a dimostrazione della grande cura posta verso questo pacchetto, il database "ricorda" i valori inseriti nello stesso campo nei record precedenti e, se opportunamente regolato, offre all'utente una serie di scelte, aggiornate dinamicamente e automaticamente; inoltre una lista di scelte, quando viene inserita un'eccezione nel campo, ricorda questo inserimento e, se l'eccezione si ripete più volte, "accoglie" la nuova entry, proponendola come sua opzione. Addirittura, volendo, le scelte possono essere riorganizzate in ordine alfabetico o di frequenza, il tutto automaticamente. Trovate un altro database capace di tanto! Non vi basta? Eccovi un tool di grande

Machintoch

qualità, il Clairvoyance (letteralmente chiaroveggenza) che non solo anticipa la battitura nei campi, ma assegna dinamicamente a una serie predefinita di shortcut certe frasi e stringhe, automaticamente selezionate in base agli input dei corrispondenti campi dei record già riempiti. Ovviamente non manca la possibilità di limitare i tipi di carattere, i valori numerici, le scelte, e tutte le entry possono essere controllate ortograficamente (peccato che sia disponibile solo il vocabolario inglese; se qualcuno dispone della versione 2 in italiano ne approfitti per recuperare il relativo dizionario).

Due parole sui manuali; esaurienti al massimo, ben organizzati e piacevoli da leggere, offrono immediatamente la ri-

Un programma che sta su un dischetto, ma che dispone di una completa architettura clientserver: incredibile!

sposta giusta a ogni perplessità. Un amplissimo Indice Analitico rimanda con precisione all'argomento desiderato e la grafica, ancorché in b/n, è accattivante e piacevole, anche grazie a un testo redatto in corpo 6 Palatino molto leggibile. Passando alle formule e alle funzioni, sarà piacevole notare l'ampia messe dei comandi, degli operatori, delle funzioni predefinite; si va da quelle scientifiche alle numeriche, alle finanziarie, a quelle di stringa, alle funzioni di conversione e di estrazione, alle funzioni di tempo e di Info. E se quella particolare funzione non c'è? Niente paura, basta fare una scappata in PanTalk e costruirsene una prona ai nostri desideri.

E, a proposito di macro, funzioni e automazione, che ne dite di costruirci dei bei bottoni o delle aree sensibili che esequano certi script di nostro gusto? Niente paura, basta avviare il macro recorder e ci penserà Panorama a fare tutto. E non basta, visto che, alla fine, potremo scegliere tra un'ampia libreria di simboli da usare per personalizzare il bottone. Le macro possono essere, inoltre, automatizzate, vale a dire che possono entrare in azione al verificarsi di certi eventi, come apertura

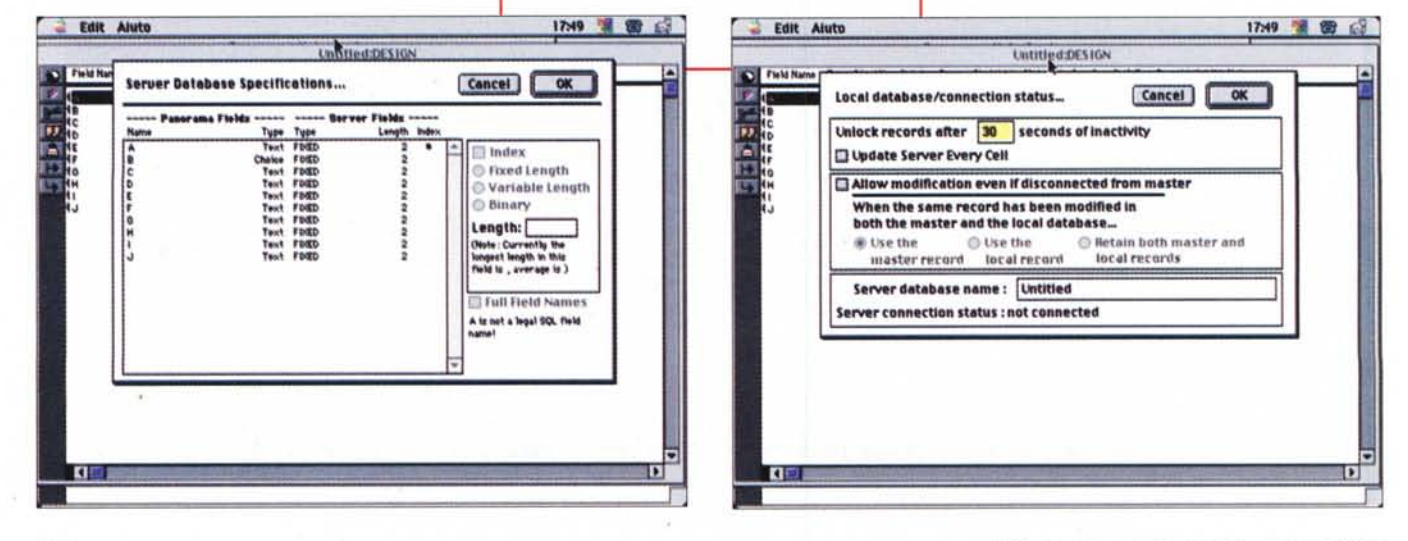

*<u>Accimics</u>* 

*L 'help in linea, ben realizzato anche se non context sensitive.*

o chiusura di un file dati, overflow, superamento di certe date e così via. Non manca un insolito dialer, e un potente debugger delle macro. I dati possono essere esportati co-

me testo, comma e tab-delimited, e in formato WordPerfect, mentre Panorama importa senza problemi da numerosi programmi come 40 , Obase Mac, OblHelix, Omnis 111 e IV, Excel, foxBase e MSWorks, oltre, ovviamente, FMPro. E infine diamo un'occhiata benevola alla tabella delle funzioni. Ce ne sono più di 200

predefinite, non spaventiamoci, non è necessario impararle tutte, tanto, alla bisogna, sarà sufficiente leggerne le istruzioni per trovare quella giusta.

## E non **basta!**

La versione 3 di Panorama, disponibile dagli inizi dell'anno, ha migliorato notevolmente il già prezioso ambiente d'uso e di programmazione. Oltre a una sezione grafica notevolmente migliorata offre un ambiente di editing testua-

*ma.* le completamente nuovo, con l'inserimento, nel programma, di un text editor e di un semplice wp di realizzazione originale. Migliorata moltissimo anche la gestione dei bottoni e delle macroistruzioni automatiche, ancora più semplici da realizzare, e ogni oggetto della base dati,

*pacchetto aggiuntivo offerto come omaggio a chi acquista Panora-*

delle form o dei layout può essere supportato dal balloon help. Le form possono essere" elastiche", vale a dire che possono dimensionarsi, a schermo e in stampa, in base all'effettivo loro contenuto, e nuovi formati di dati sono stati aggiunti. L'interfaccia può essere gestita

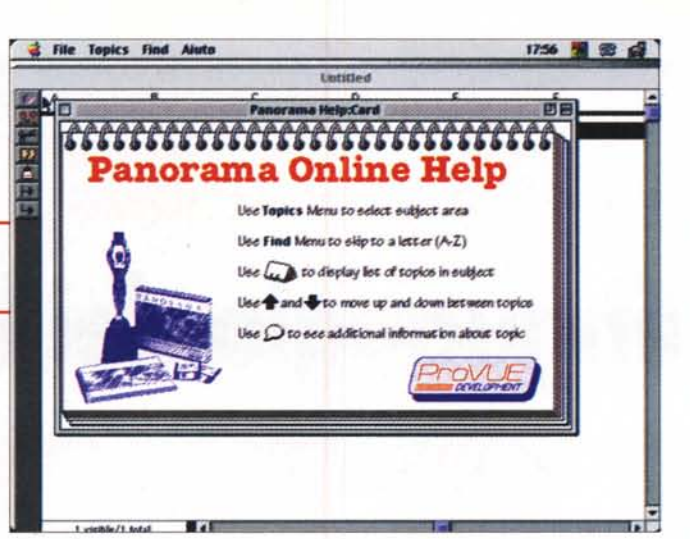

numericamente attraverso comandi grafici basati sulle coordinate e nuove opzioni di stampa permettono di realizzare report scritti ancora più automatizzati e correttamente stampati. Questa versione, ancora, migliora la gestione su network, supportando qualunque server SQL per operazioni multiuser. Nessuna conoscenza

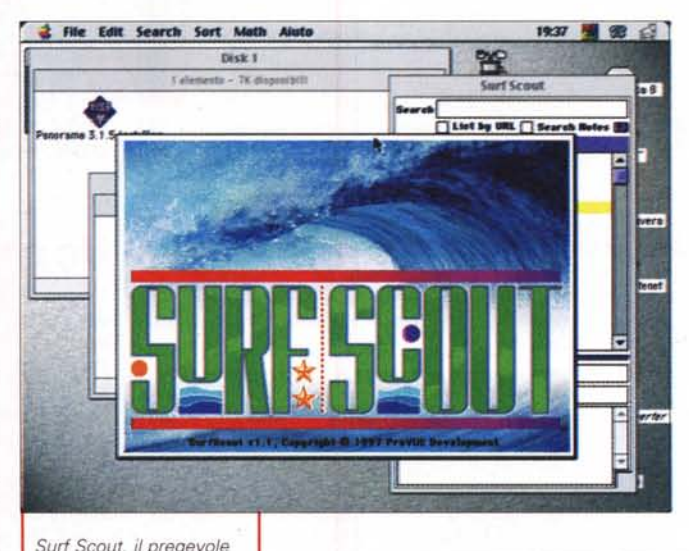

19:40 星田 国 **Archivio** Co B **FIGURE** orf Se  $53$ п **Titlet by URL TT SA** п Think diff

della architettura e del funzionamento del server SQL è richiesto all'utente client.

L'ambiente di automazione è stato notevolmente migliorato, con inserimento di nuove funzioni e di numerose procedure automatiche. A segno della cura posta per questo ambiente, basti notare che adesso gli script possono essere commentati su livelli nidificati, che è possibile "catturare" eventi del tipo" on key" e "on mouse", e che il debugger può immediatamente passare dal single step al full e viceversa, senza influenzare la visualizzazione passo passo delle variabili implicate. Ancora, le operazioni di import possono essere soggette a un preprocessing (per analizzare eventuali discrepanze prima di inserire dati in arrivo). e, addirittura, arrivare a operazioni di I/O su file in formato non proprietario senza operare modifiche strutturali allo stesso, neppure temporanee. Gli statement, le funzioni, le istruzioni salgono a circa 700, senza contare le macro precostruite (quale linguaggio può vantarne altrettanti). e se si pensa che, a questo, si può aggiungere l'ambiente AppleScript, completamente supportato, ci si chiede come si possa fare di meglio.

## **Conclusioni**

Panorama, unico e irripetibile, solo per Macintosh, rivaleggia senza problemi, in fatto di prestazioni, con qualunque altro pacchetto disponibile sul mercato, su qualunque piattaforma. Vincendo! La sua filosofia originale, che gli impone di caricare tutta in memoria la base dati, rende qualunque operazione, anche il più complesso resort, fulminea. Con un codice che sta nel pugno di una mano! Chi sarà

vera

**Tenet** 

capace di fare altrettanto?

Leggenda metropolitana narra che i Pcisti dicano ai Macintoshisti: "Questo lo facciamo pure noi!". E che, ogni tanto, ricevano come risposta: "Guardate qui, questo lo facciamo solo noi! ". Con Panorama ci si può togliere ampiamente questo sfizio! Ancora una volta, abbiamo ristabilito le misure giuste!

 $MR$